## **OBSAH**

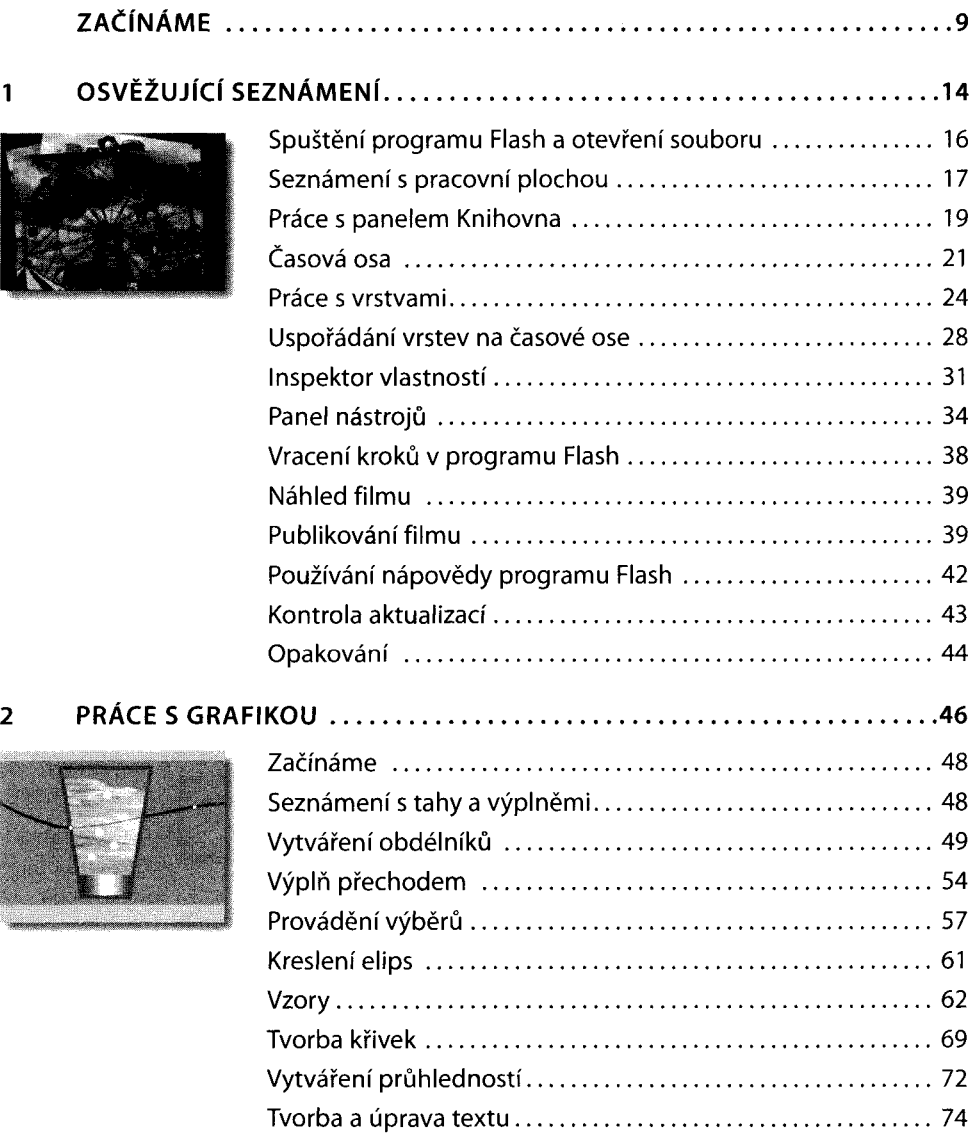

Opakování ........................... 79

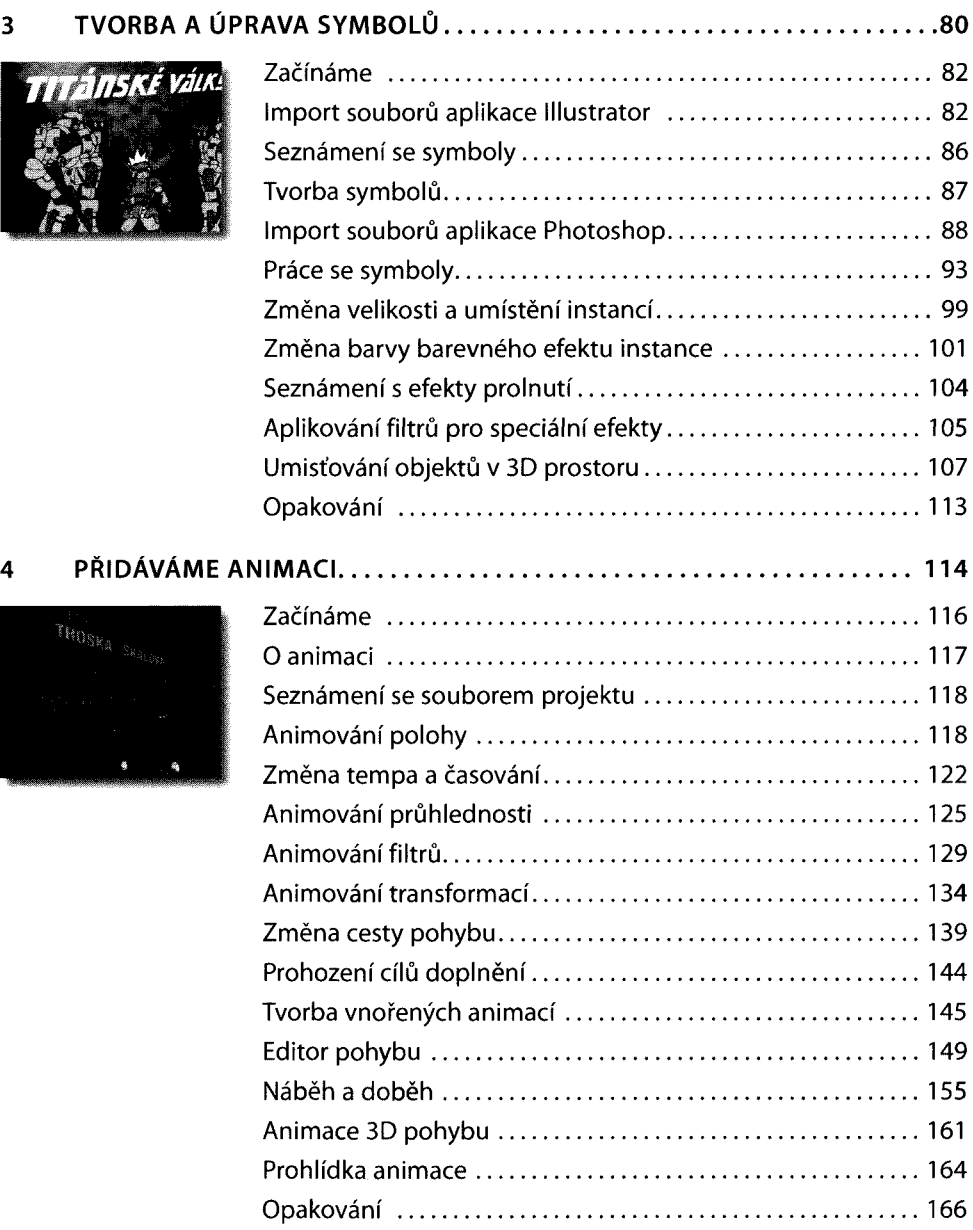

 $\sim$ 

 $\bar{z}$ 

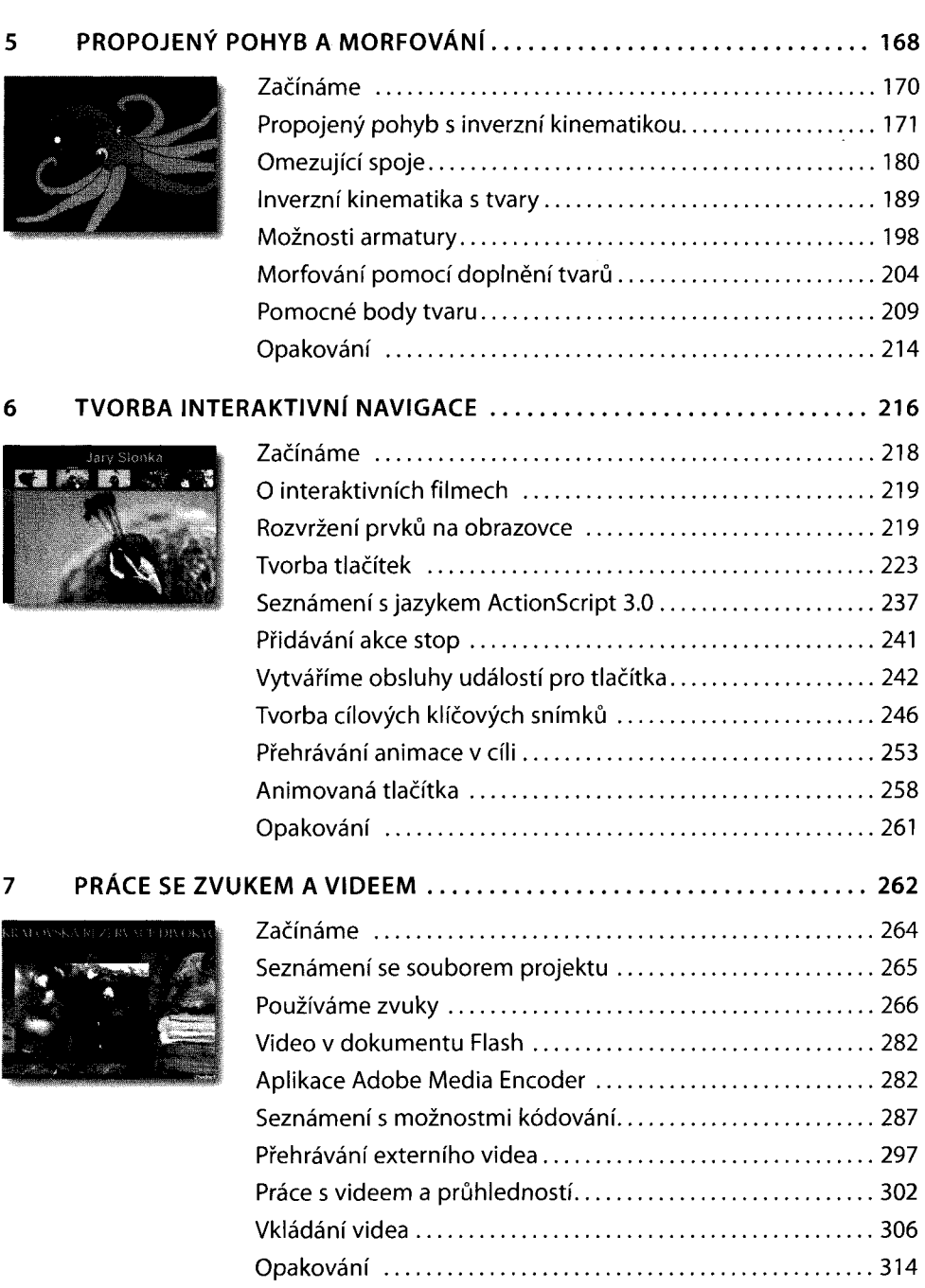

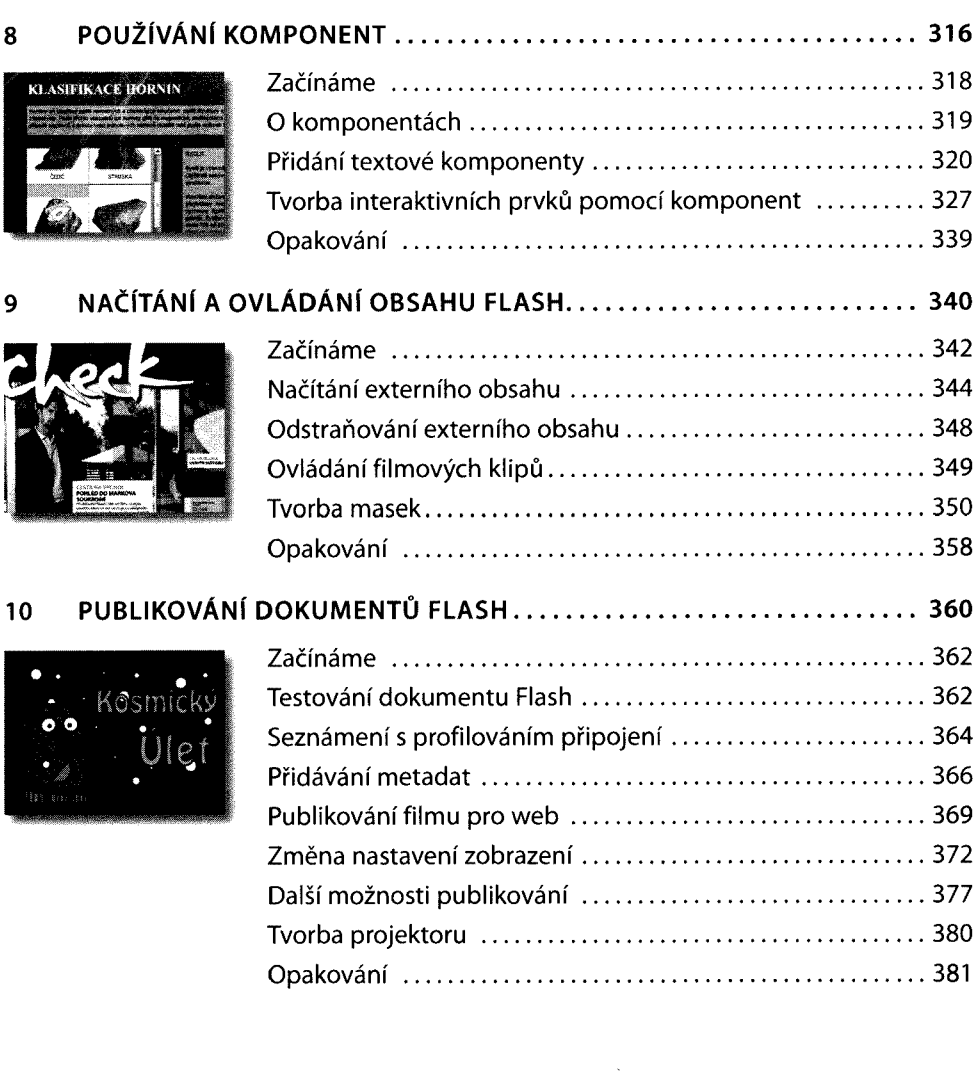

 $\bar{\psi}$